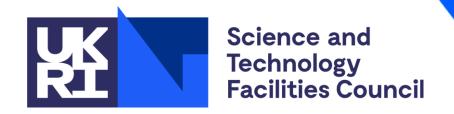

# **ICAT Update**

PaNOSC WP3 Catalogue Integration Best Practices Meeting May 2021

Stuart Pullinger
The ICAT Collaboration

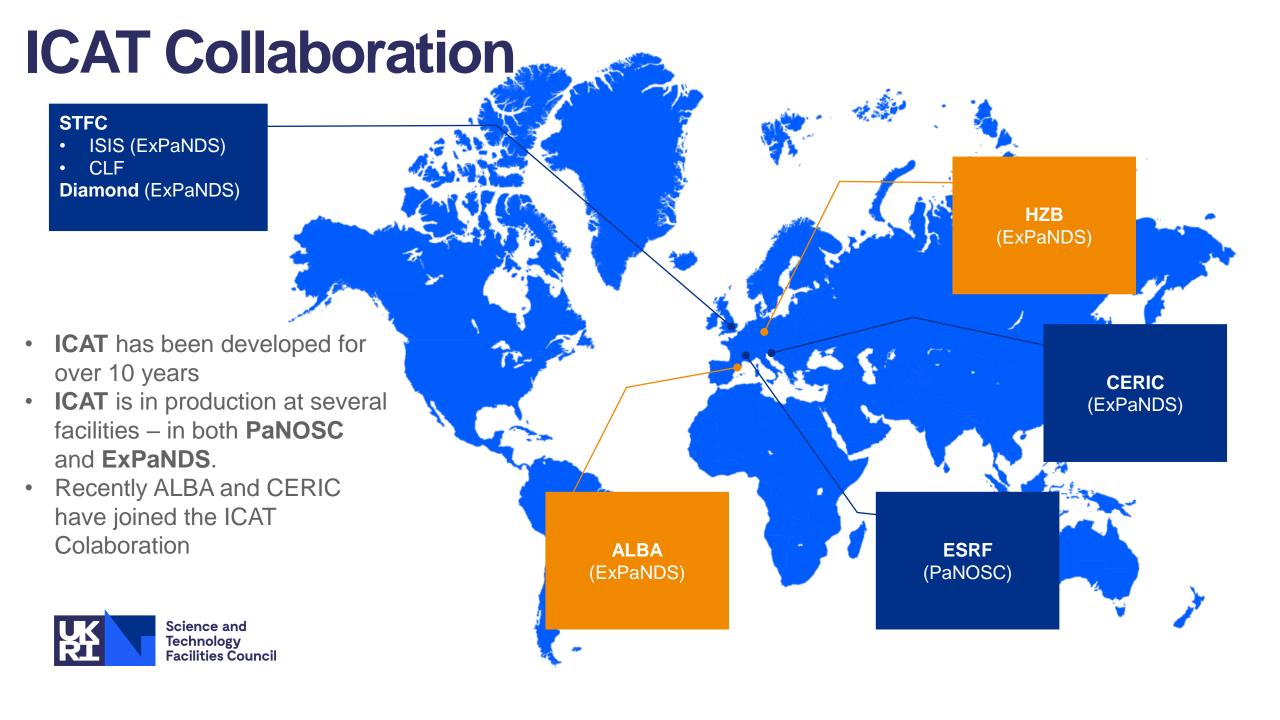

# Agenda

#### **1 ICAT Overview**

Architecture - Components - Data Model

#### 2 Schema Additions

Techniques - Data Publication - And more

#### 3 APIs & DataGateway

DataGateway API - PaNOSC Search API - DataGateway

#### 4 Mapping Facility Entities to Schema and OAI-PMH

From ICAT Schema to OAI-PMH

#### **5** Future Plans

OpenID Connect – Improve Search – Cloud

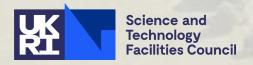

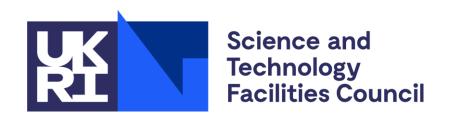

# **ICAT Overview**

Architecture – Components – Data Model

# **ICAT Architecture**

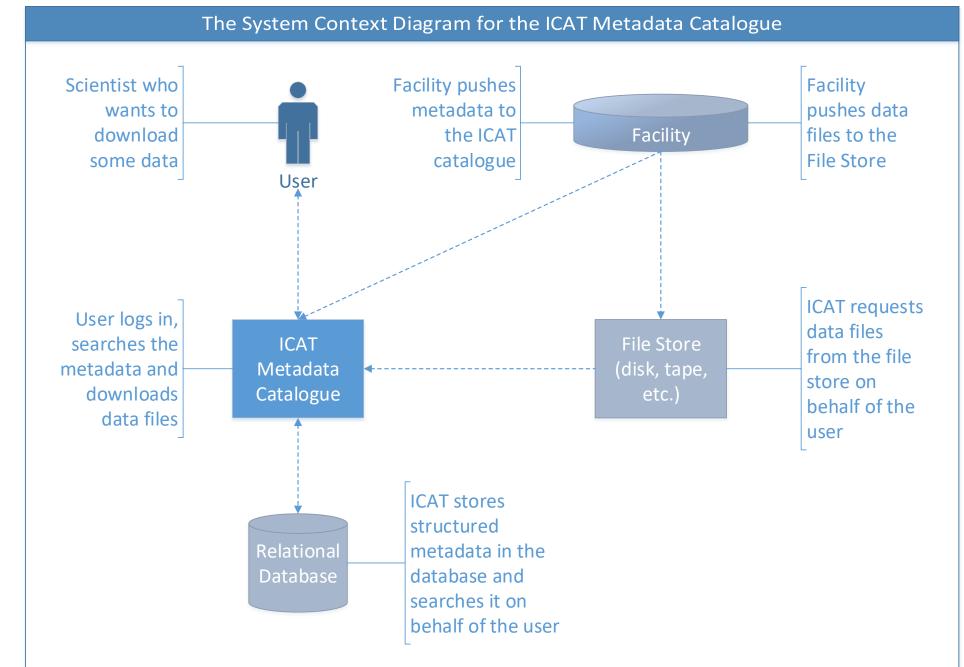

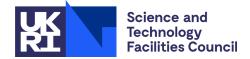

# **ICAT**

### **Technology**

- Written in Java EE
- Runs on Payara
  - open-source successor to Sun/Oracle Glassfish Application Server
- Search via Lucene component

#### **Databases**

- MySQL/MariaDB & Oracle supported
- Any JPA-compatible\* database ought to be possible
- \* Java Persistence API

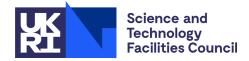

# ICAT

### Components

User interacts with

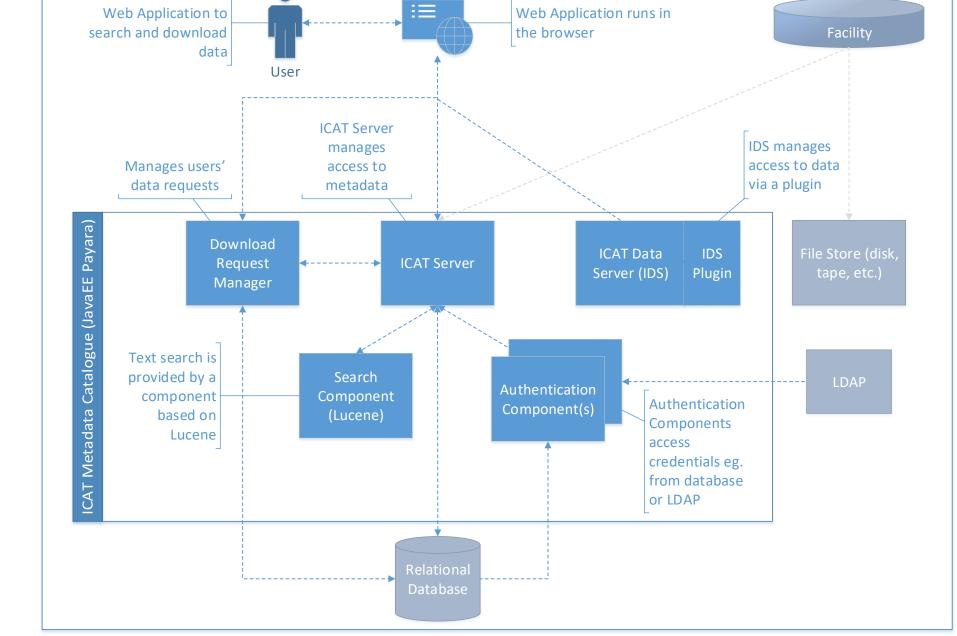

Container Diagram for ICAT Metadata Catalogue

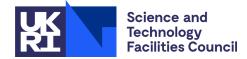

**ICAT Data Model** 

Based on Core Scientific Metadata Model:

http://icatprojectcontrib.github.io/CSMD/

**Core Entities:** 

Investigation

Dataset

Datafile

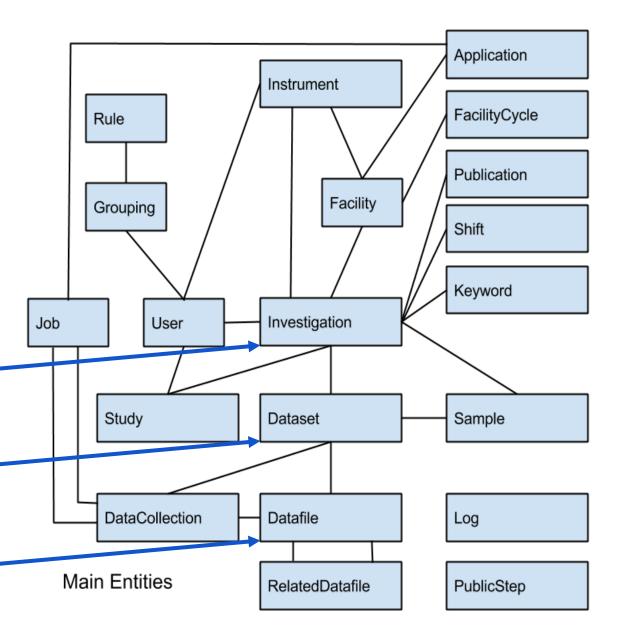

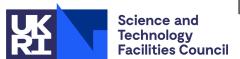

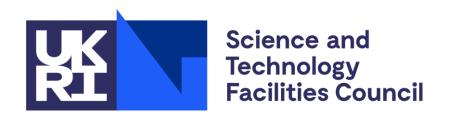

# **Schema Additions**

Techniques – Data Publications – And more

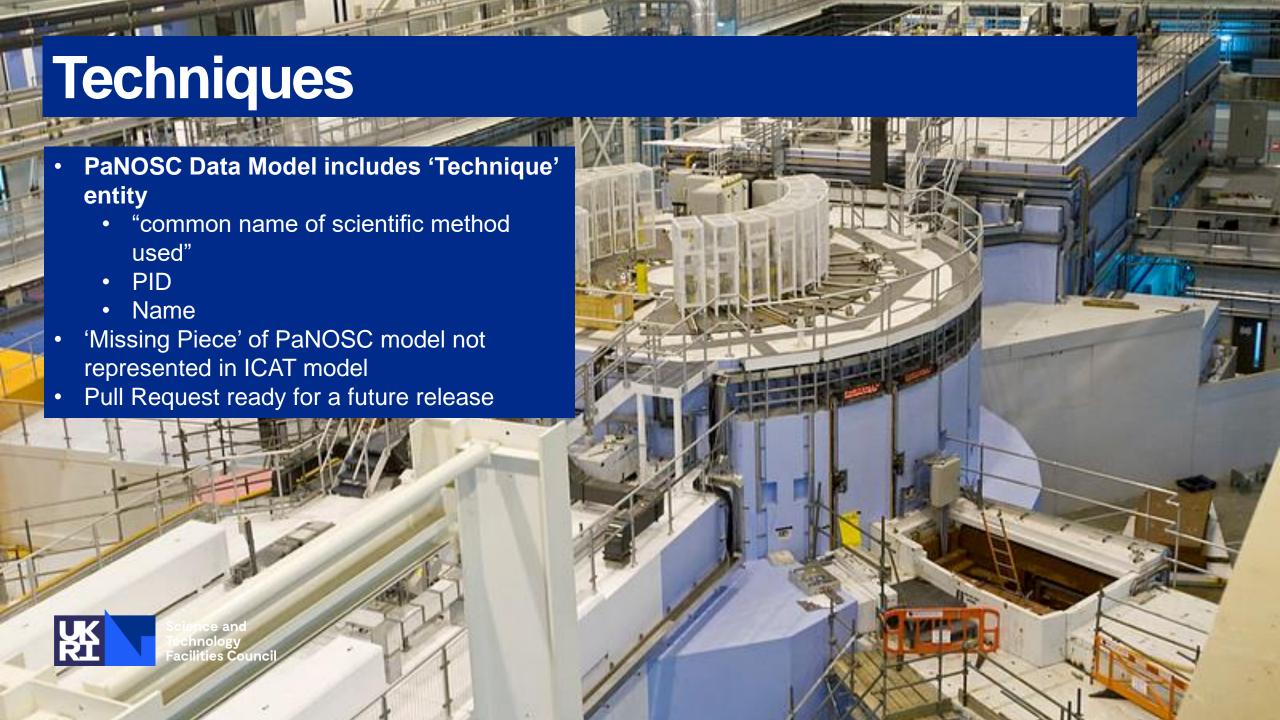

# **Data Publications**

- UNDER DISCUSSION
- to be able to store and manage information about data publications within ICAT
- Adds entities for
  - DataPublication
  - FundingReference
    - funderName
    - funderIdentifier
    - awardNumber
    - awardTitle
  - + others

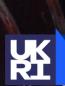

Science and Technology Facilities Council

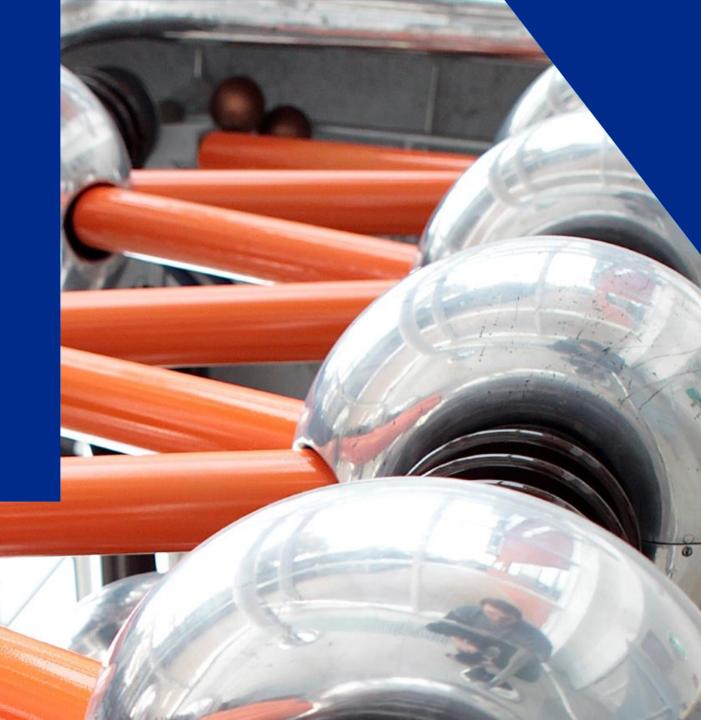

# Other Schema Proposals

#### **UNDER DISCUSSION**

- Additional information about users and their affiliation.
  - To keep track of affiliation and name at the time of the publication
  - In case it changes over time
  - or maybe separate UserParameters
- Adding images to represent Datasets
  - to display in a GUI
- Roles for InstrumentScientists
  - scientists might play a different role in a beamline: beamline manager, staff, Phd, technician, collaborator, etc...
- And many more...

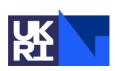

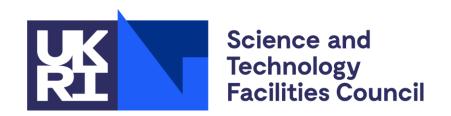

# **APIs and DataGateway**

DataGateway API – PaNOSC Search API – DataGateway

# **Current APIs**

| APIs – Metadata Access                                                                            |        | Retrieve |
|---------------------------------------------------------------------------------------------------|--------|----------|
| SOAP – Java client + Python library                                                               | X      | X        |
| "REST" Http API for querying with JPQL (JSON response)                                            | X      | X        |
| ICAT+ Rest API for ESRF DataHub Web Interface                                                     |        | X        |
| OAI-PMH                                                                                           |        | X        |
| DataGateway API – Rest API for DataGateway Web Interface  • basis for a future PaNOSC/ExPaNDS API | Maybe? | X        |

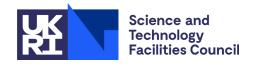

# **DataGateway API**

### **Implementation**

- A more RESTful API for the ICAT metadata catalogue for use by DataGateway.
- One endpoint per entity-type (eg. datafile, dataset, investigation)
  - /datafiles/<id> GET, PATCH, DELETE Returns/edits/deletes an entity based on id
- Filters are provided in the query string based on Loopback (SciCAT)
  - /datafiles?where={"id":{"eq": 1}}
  - Also limit, order, skip, include (ie. nested objects), distinct filters
- Have not hard-coded a hierarchy difficult to hardcode for every facility
- Authentication information in HTTP Authorization header

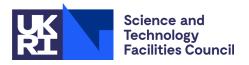

## Web Interfaces

### **Topcat**

- In production for 3+ years
- Data hierarchy presented as sequence of table views
- Free text search
- Download carts
  - Direct & deferred (tape)
  - Send to Globus, HPC, etc.
- Written in AngularJS EOL June 2021

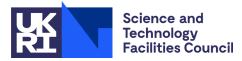

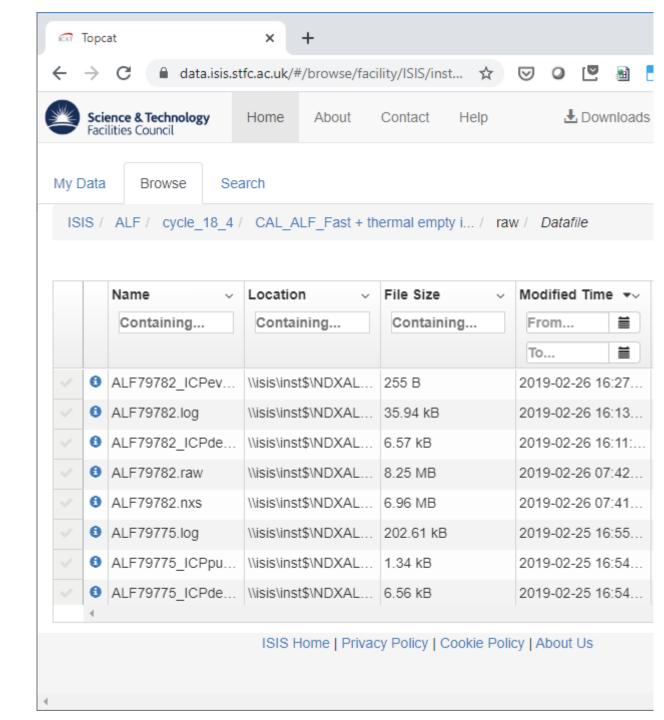

## Web Interfaces

#### **DataHub**

- Developed at ESRF using React
- Uses ICAT+ API
- Richer metadata
- Previews/thumbnails
- Access to experiment log books

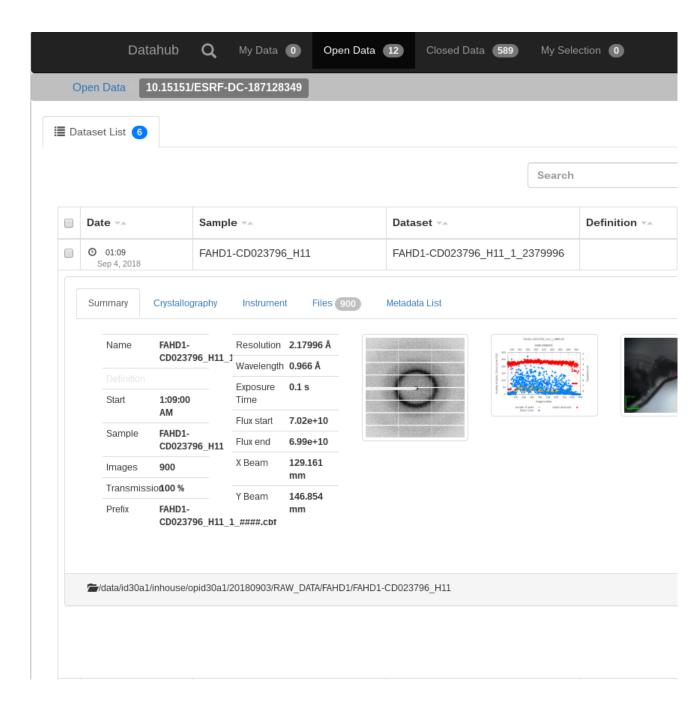

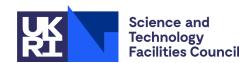

### Web Interfaces

### **DataGateway**

- New interface written in React
- Internal user testing phase
- Aiming for same functionality as Topcat
- Plugs into SciGateway
  - Micro-frontend architecture
  - Enables integration & codesharing with other STFC projects eg. next eCat, DAaaS

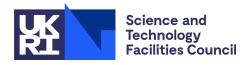

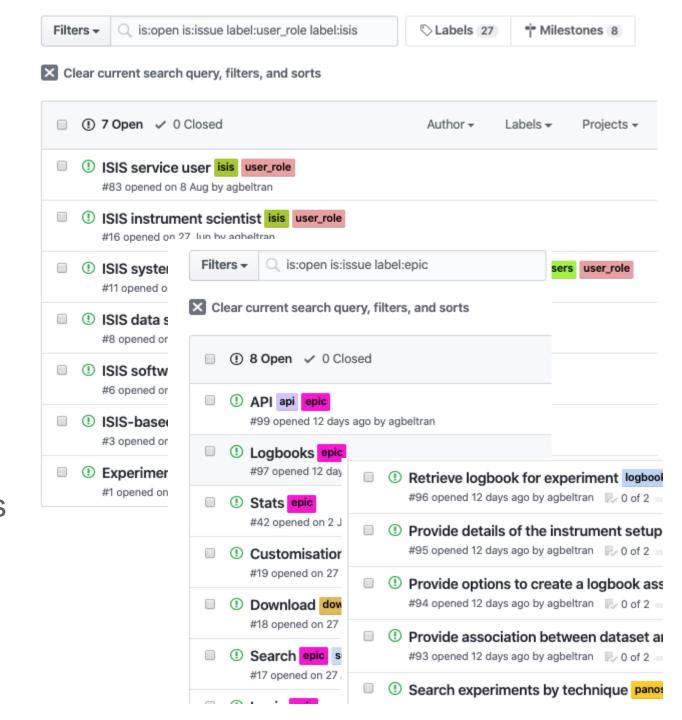

# **DataGateway**

### An interface reflecting the users data journeys

- Considering both proposal users and open data users
- From data creation to data publication
- Data provenance: Associate instrument setup with raw & processed data
- DOI creation & workflows for data publication
- Data discovery & data access
- Rich metadata (moving to FAIR data)
- Specialised data catalogue information about the data hierarchies in each facility
- Data visualisation/processing/publication + impact analysis
- Different at each ICAT instance

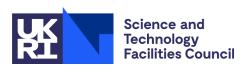

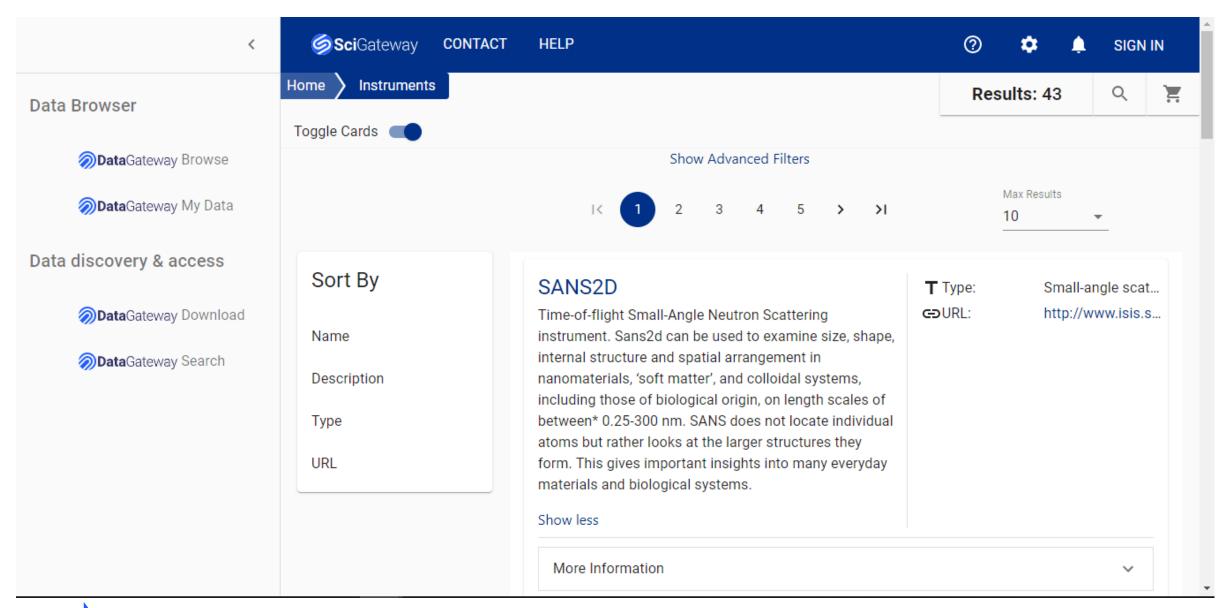

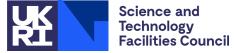

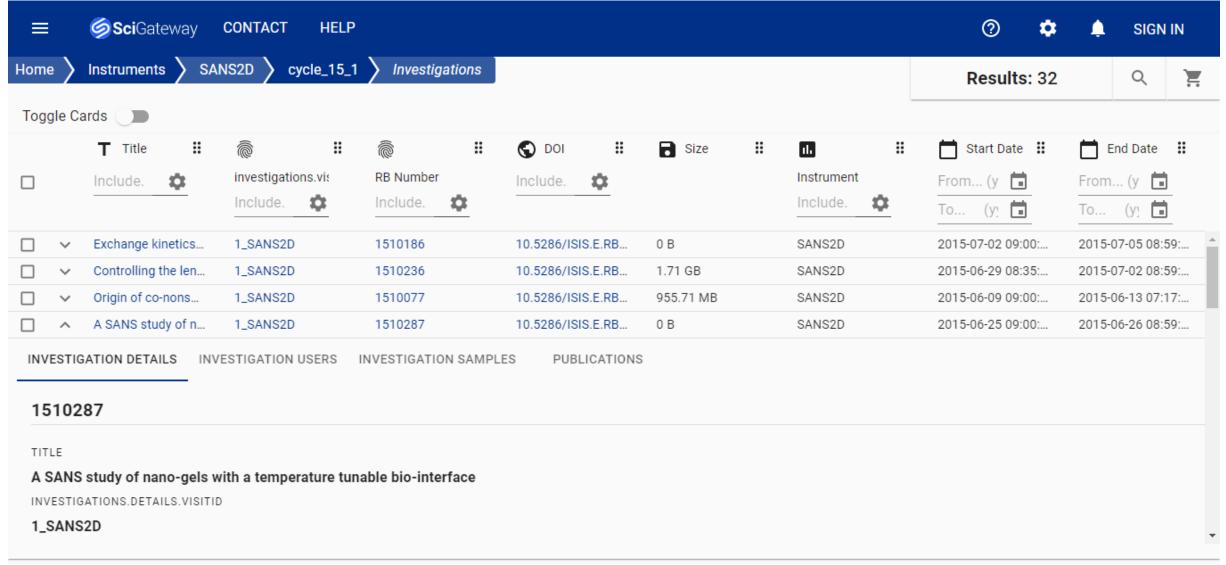

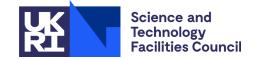

ISIS Home | Privacy Policy | About Us

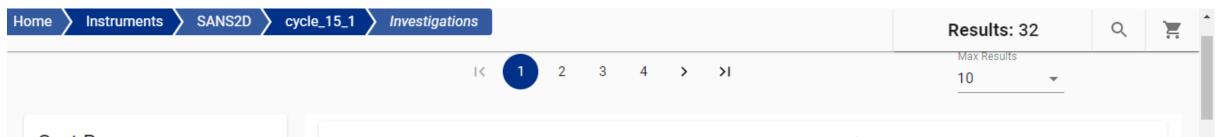

#### Sort By

Title

Summary

investigations.visitId

**RB Number** 

DOI

Instrument

Start Date

End Date

#### Exchange kinetics of complex coacervates core mic...

Coacervates have been studied for a long time for their unusual properties: they are dense networks of charged polymers that are soluble in water. Instead of flocculating when exposed to high salt concentrations, they dissolve. They are fully permeable to water, yet they are capable of strongly binding heavy metals. Show more

@investigations.visitId: 1\_SANS2D

RB Number: 1510186

**O**DOI: 10.5286/ISIS.E.R...

Size: 0 B

III Instrument: SANS2D

Start Date: 2015-07-02 09:0...

End Date: 2015-07-05 08:5...

ADD TO CART

More Information

#### Controlling the length of polymeric supramolecular n...

The self-assembly of (cyclic peptide)-polymer conjugates provide a versatile and functional platform for the precise design of polymeric supramolecular nanotubes. Moving the platform into aqueous media has been a recent

accomplishment that has unlasted many avoiting applicational but to

investigations.visitId: 1\_SANS2D

RB Number: 1510236

**♦**DOI: 10.5286/ISIS.E.R...

Size: 1.71 GB

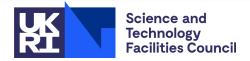

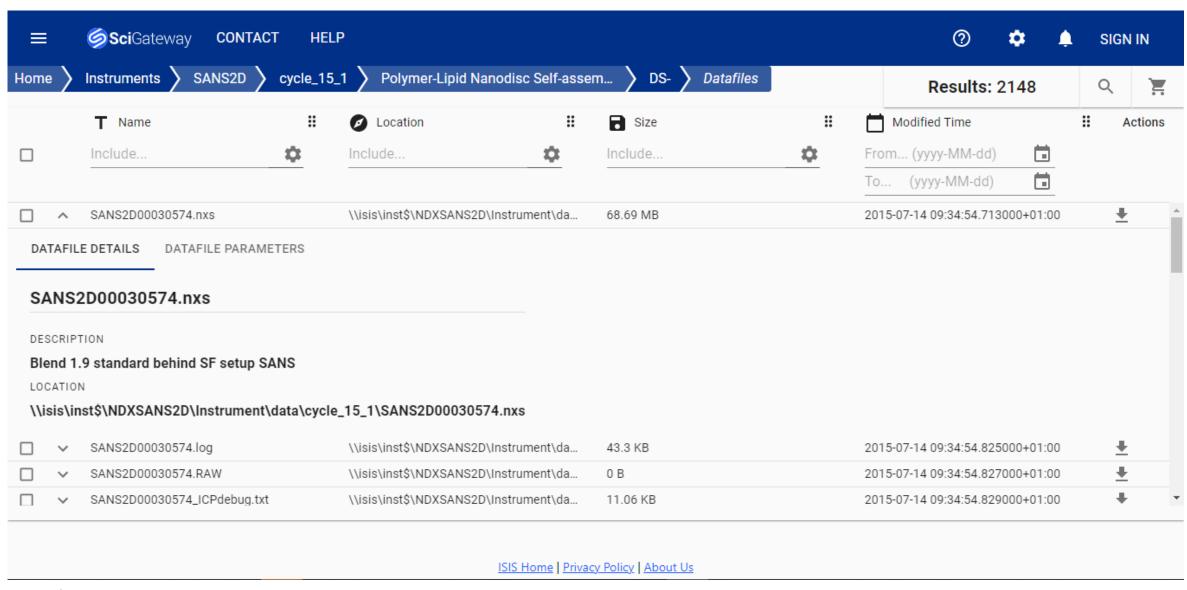

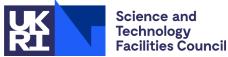

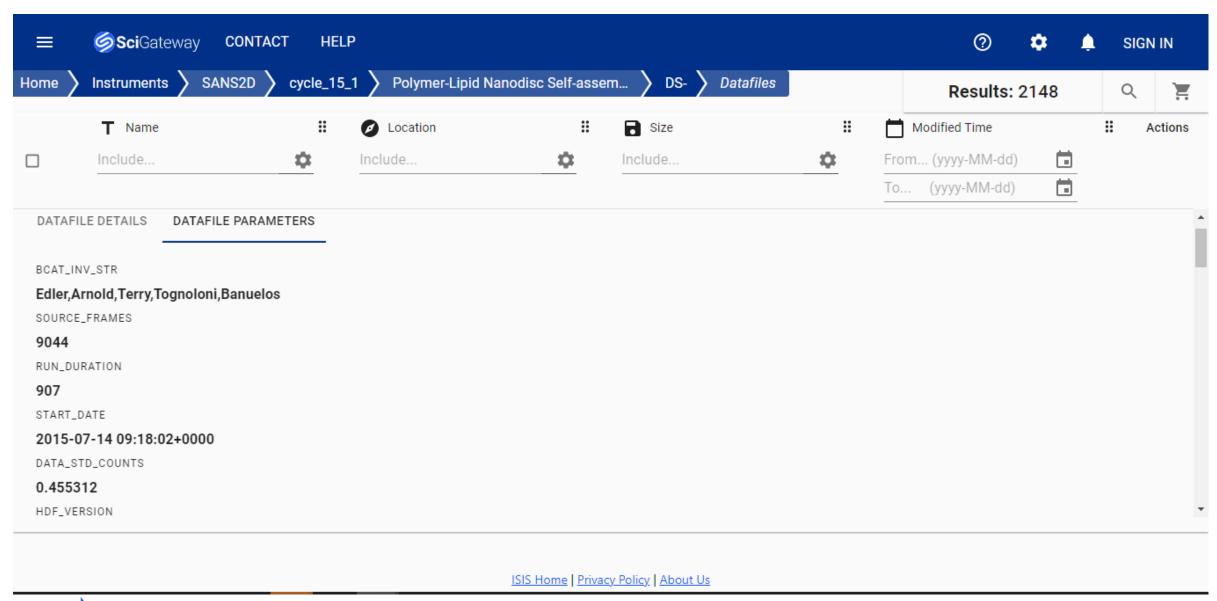

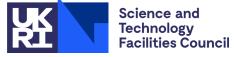

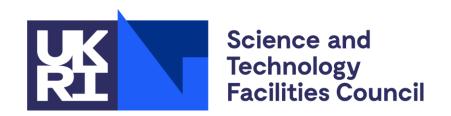

# **Mapping Facility Entities**

From ICAT Schema to OAI-PMH

## **Data Model**

### **Implementation**

- Each facility maps relevant entities from data model onto locally relevant concepts
- Different at each ICAT instance

#### **OAI-PMH**

- Need to map from ICAT to Dublin Core and Datacite
- Different at each ICAT instance

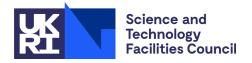

# **Example Mapping - Diamond**

#### Investigation

| ICAT DB     | OAI Dublin Core                   | OAI Datacite                                                                                                    |
|-------------|-----------------------------------|----------------------------------------------------------------------------------------------------|
| ID          | <identifier></identifier>         | <identifier></identifier>                                                                                                    |
| create_id   |                                   |                                                                                                    |
| create_time | <datestamp></datestamp>           | <datestamp></datestamp>                                                                                                    |
| DOI         |                                   | <identifier identifiertype="DOI"></identifier>                                                                                                    |
| endDate     | <dc:date>Created:</dc:date>       | <date datetype="Collected"></date>                                                                                                    |
| mod_id      |                                   |                                                                                                    |
| mod_time    | ? <datestamp></datestamp>         | ? <datestamp></datestamp>                                                                                                    |
| name        |                                   |                                                                                                    |
| releaseDate | <dc:date>Available:</dc:date>     | <publicationyear></publicationyear>                                                                                                    |
| startDate   | <dc:date>Created:</dc:date>       | <date datetype="Collected"></date>                                                                                                    |
| summary     | <dc:description></dc:description> | <description descriptiontype="Abstract"></description>                                                                                                    |
| title       | dc:title>                         | <title>&lt;/td&gt;&lt;/tr&gt;&lt;tr&gt;&lt;td&gt;visit_id&lt;/td&gt;&lt;td&gt;&lt;/td&gt;&lt;td&gt;&lt;/td&gt;&lt;/tr&gt;&lt;tr&gt;&lt;td&gt;facility_id&lt;/td&gt;&lt;td&gt;&lt;/td&gt;&lt;td&gt;&lt;/td&gt;&lt;/tr&gt;&lt;tr&gt;&lt;td&gt;type_id&lt;/td&gt;&lt;td&gt;&lt;/td&gt;&lt;td&gt;&lt;/td&gt;&lt;/tr&gt;&lt;/tbody&gt;&lt;/table&gt;</title> |

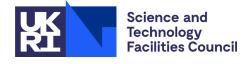

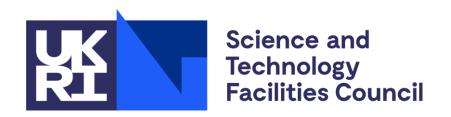

# **Future Plans**

OpenID Connect – Improve Search – Cloud

### **Auth**

#### **Authentication**

- Simple (username/password), Database, LDAP supported
- Implemented with a plugin system
- Most facilities create a plugin for their user-office system

#### **Authorisation**

- Rules stored in ICAT database not in an external system
- Simple table permissions or more complex SQL 'where' clauses
- Groups, Roles eg. InstrumentScientist
- Generally fixed at deployment time

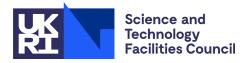

# **OpenID Connect**

### **Developed at HZB**

- enables users to log in to ICAT via an external OpenID Connect (OIDC) identity provider
  - such as Keycloak.
- doesn't check the user's credentials by itself
- leaves this part to the identity provider (IdP) and relies on a so-called token to actually authenticate the user

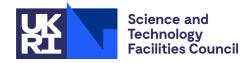

### **Free Text Search**

#### **ICAT Lucene**

- Current implementation uses Lucene directly
  - limited to 2<sup>32</sup> datafiles
- Diamond (ExPaNDS) has exceeded this
  - Only Dataset, Visit, Proposal text search until it can be rewritten
- Hope to develop a new search component
- Will look at ElasticSearch

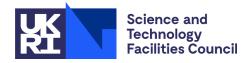

### Cloud

#### **Docker**

- Some work done already
  - HZB
  - Ceric
- Would be great if each component had its own dockerfile

#### **Kubernetes?**

- What would a cloud-native ICAT look like?
- What are the risks?
- What are the benefits?

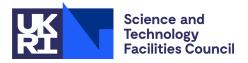

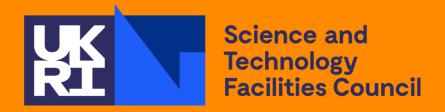

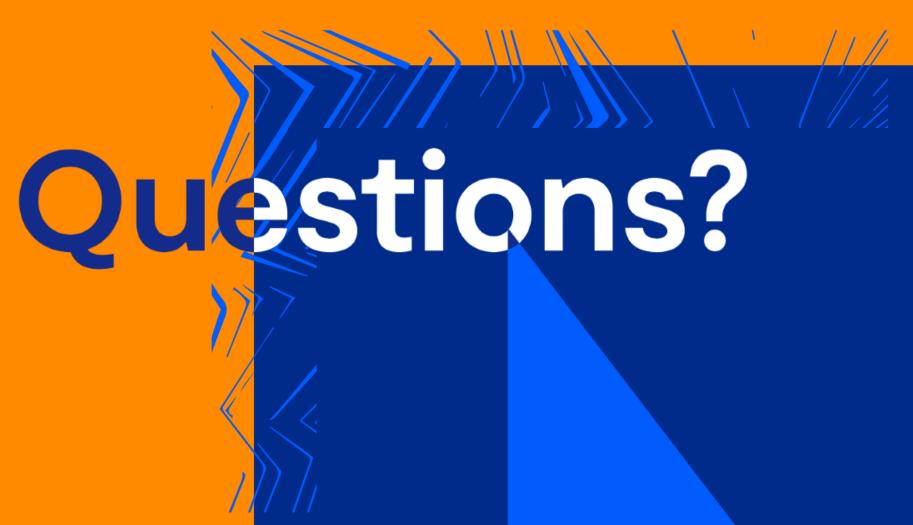

### **Data Model - Parameters**

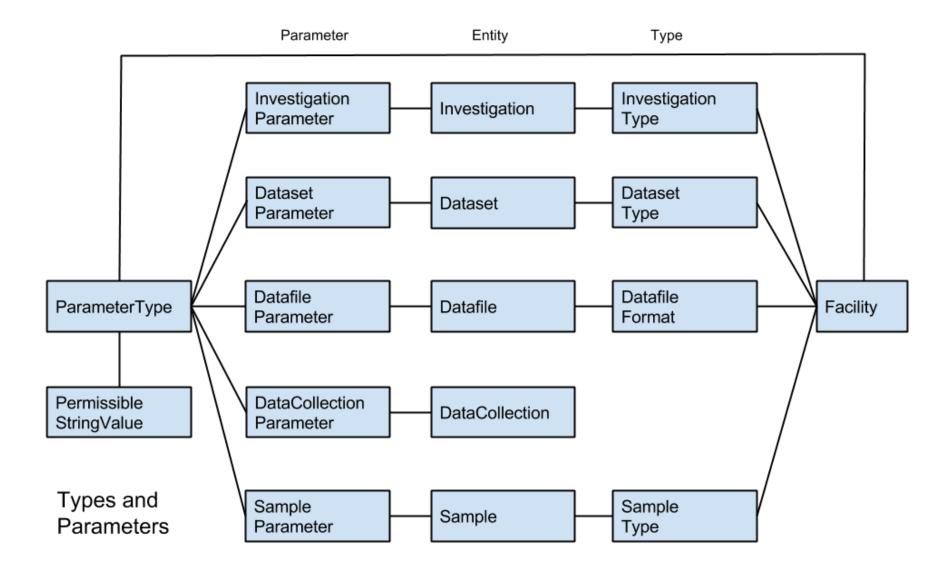

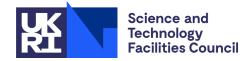

# **ICAT Evaluation Conclusions**

- For "simple" queries returning small amounts of unordered data, performance improves slightly as more data is added. This is not fully understood but may be due to Oracle caching or improving execution plans.
- For longer running queries requiring ordering of a large number of rows, performance does not degrade significantly as more data is added.
- In both cases the change was only a few percent per year of data added, which over the next 5-10 years should not be a concern.
- The unexplained rises, falls and differences between tests do not appear to be significant and are most likely due to other load on the VM cluster and/or the network at the time the test was run.

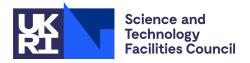

### **Governance & Resources**

### **Project Structure**

- Steering Committee
- Mailing list
- Open Source on Github <a href="http://github.com/icatproject">http://github.com/icatproject</a>
  - Apache 2 Licence
  - Github issues and pull requests
  - Additional contributions at <a href="http://github.com/icatproject-contrib">http://github.com/icatproject-contrib</a>
- Monthly meetings via video conference
- Face to Face meetings Grenoble, 10<sup>th</sup>/11<sup>th</sup> March 2020

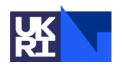